## МИНОБРНАУКИ РОССИИ

Федеральное государственное бюджетное образовательное учреждение

## высшего образования

«Костромской государственный университет»

(КГУ)

# РАБОЧАЯ ПРОГРАММА ДИСЦИПЛИНЫ

# Интегрированные системы проектирования

Направление подготовки: 27.03.04 Управление в технических системах

Направленность: Информационное и техническое обеспечение цифровых систем управления

Квалификация выпускника: бакалавр

**Кострома 2021**

Рабочая программа дисциплины «Интегрированные системы проектирования» разработана в соответствии с Федеральным государственным образовательным стандартом «Управление в технических системах», утвержденным приказом Минобрнауки России № 871 от 31.07.2020 г.

Разработал: Саликова Елена Владимировна, доцент, канд. техн. наук, доцент

Рецензенты: Лапшин Валерий Васильевич, профессор, доктор техн. наук, доцент

ПРОГРАММА УТВЕРЖДЕНА:

Заведующий кафедрой автоматики и микропроцессорной техники: Староверов Борис Александрович, доктор техн. наук, профессор Протокол заседания кафедры №\_\_9\_ от 12.05.2021\_г.

#### ПРОГРАММА ПЕРЕУТВЕРЖДЕНА:

На заседании кафедры автоматики и микропроцессорной техники:

Протокол заседания кафедры № \_\_ от  $20$  г.

(ФИО), ученая степень, ученое звание

#### **1. Цели и задачи освоения дисциплины**

Цель дисциплины: формирование у студентов знаний, умений и навыков работы с современными средствами автоматизированного проектирования.

Задачи дисциплины: научить проводить выбор технических и программных средств в соответствии с поставленной задачей проектирования инфокоммуникационных систем и их составляющих.

#### **2. Перечень планируемых результатов обучения по дисциплине**

В результате освоения дисциплины обучающийся должен:

освоить компетенции:

ПКоб-1: Способен организовать и выполнять работы по проектированию и по технической поддержке инфокоммуникационных систем и их составляющих.

Код и содержание индикаторов компетенции:

ИПКоб-1: умеет выполнять проектирование отдельных блоков и устройств инфокоммуникационных систем, систем автоматизации и управления в соответствии с техническим заданием

ИПКоб-1: умеет разрабатывать проектную документацию в соответствии с имеющимися стандартами и техническими условиями

знать:

- технологию автоматизированного проектирования отдельных блоков и устройств инфокоммуникационных систем, систем автоматизации и управления;
- характеристики и возможности систем сквозного проектирования для моделирования и анализа схем в различных режимах с учетом разброса параметров и стабилизирующих факторов;

.уметь:

- разрабатывать проектную документацию в соответствии с имеющимися стандартами и техническими условиями;
- применять системы сквозного проектирования для моделирования и анализа схем в различных режимах с учетом разброса параметров и стабилизирующих факторов;

– проводить синтез топологии, автоматизированную трассировку печатных проводников. владеть:

- навыками работы с нормативными документами и справочной литературой;
- навыками чтения принципиальных, функциональных, структурных схем, профессиональной терминологией;
- современными методами и навыками работы с программами сквозного проектирования при разработке отдельных блоков и устройств инфокоммуникационных систем, систем автоматизации и управления;

## **3. Место дисциплины в структуре ОП ВО**

Дисциплина относится к формируемой участниками образовательных отношений части учебного плана, блок 1(Б1.В.05). Изучается в 6 и 7 семестрах обучения.

Изучение дисциплины основывается на ранее освоенных дисциплинах/практиках:

- Основы подготовки технической документации для систем автоматического управления;
- ˗ Электроника и схемотехника;
- Микросхемотехника.

Изучение дисциплины является основой для освоения последующих дисциплин/практик:

- ˗ Интегрированные системы управления;
- ˗ Средства автоматизации и управления;
- ˗ Автоматизация управления жизненным циклом продукции;
- Автоматизированные системы управления техническими объектами (междисциплинарный проект):
- ˗ Проектная практика.

## **4. Объем дисциплины**

## **4.1. Объем дисциплины в зачетных единицах с указанием академических часов и виды учебной работы**

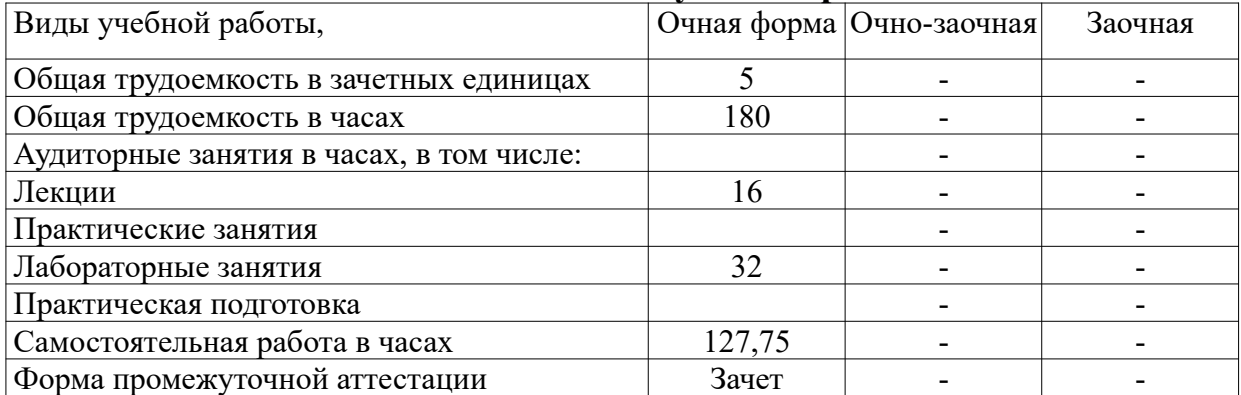

# **4.2. Объем контактной работы на 1 обучающегося**

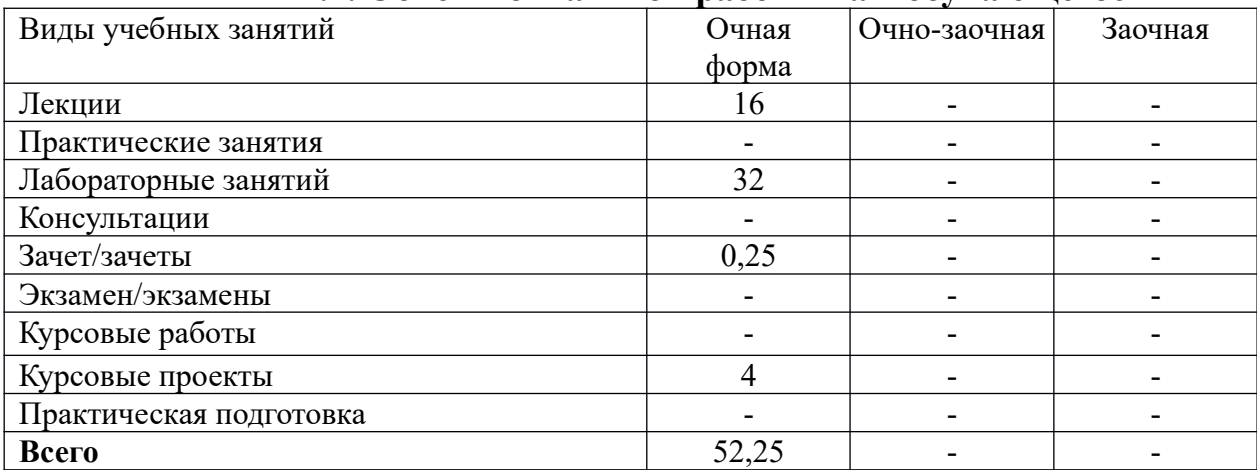

## **5 Содержание дисциплины, структурированное по темам (разделам), с указанием количества часов и видов занятий**

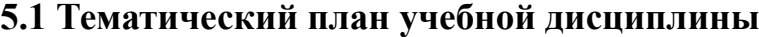

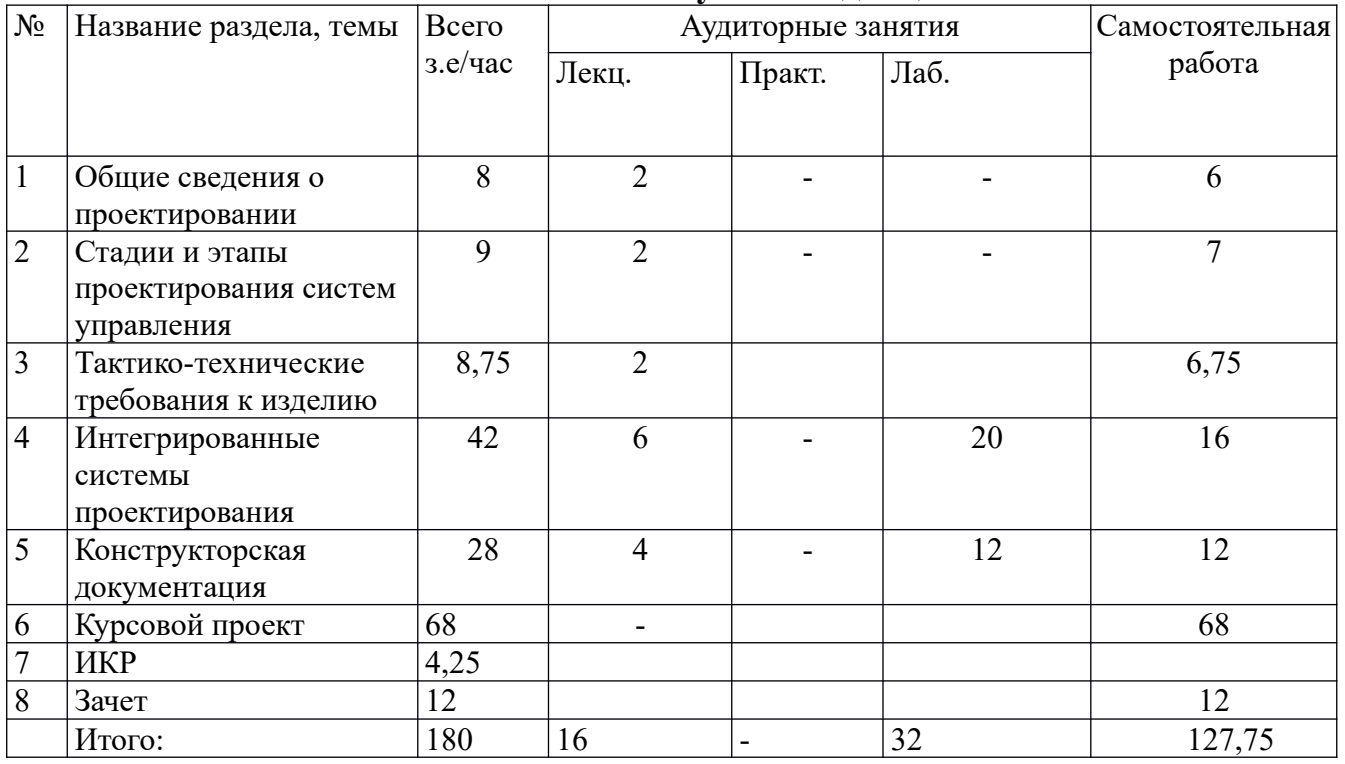

#### **1. Общие сведения о проектировании**

Системный подход к проектированию, его сущность и общие принципы. Цель, задачи и критерии качества проектирования. Организация проектирования. Взаимосвязь процессов проектирования, подготовки производства и управления производством.

#### **1. Стадии и этапы проектирования систем управления**.

Проектирование: от технического задания к технологической документации. Возможности компьютерной поддержки различных проектных процедур.

**2. Тактико-технические требования к изделию.** Виды изделий. Факторы, определяющие совместимость изделия с окружающей средой. Электромагнитная совместимость электронных компонентов. Тепловые режимы работы электронных устройств. Способы реализации. Факторы, определяющие совместимость изделия с оператором и стабильность при эксплуатации.

#### **3. Интегрированные системы проектирования**

Основные понятия интегрированной системы, функции и структуры интегрированных систем.

САD-системы различных уровней, основные особенности, сравнительная оценка.

Последовательность операций при разработке печатных узлов.

Моделирование электронных узлов, программы электронного моделирования: Tina Ti, SimOn. Программы для разработки печатных плат: DipTrace. Системы сквозного проектирования: Delta Design, Or-CAD, AltiumDisign (основные составные части, их назначение и информационная связь).

#### **5. Конструкторская документация**

Характеристика проектной и конструкторской документации. ЕСКД. Виды конструкторских документов (КД), комплектность. Структурные схемы. Функциональные схемы автоматики. Электрические принципиальные схемы. Чертеж печатной платы. Сборочный чертеж. Перечень элементов. Спецификация.

#### **6. Методические материалы для обучающихся по освоению дисциплины**

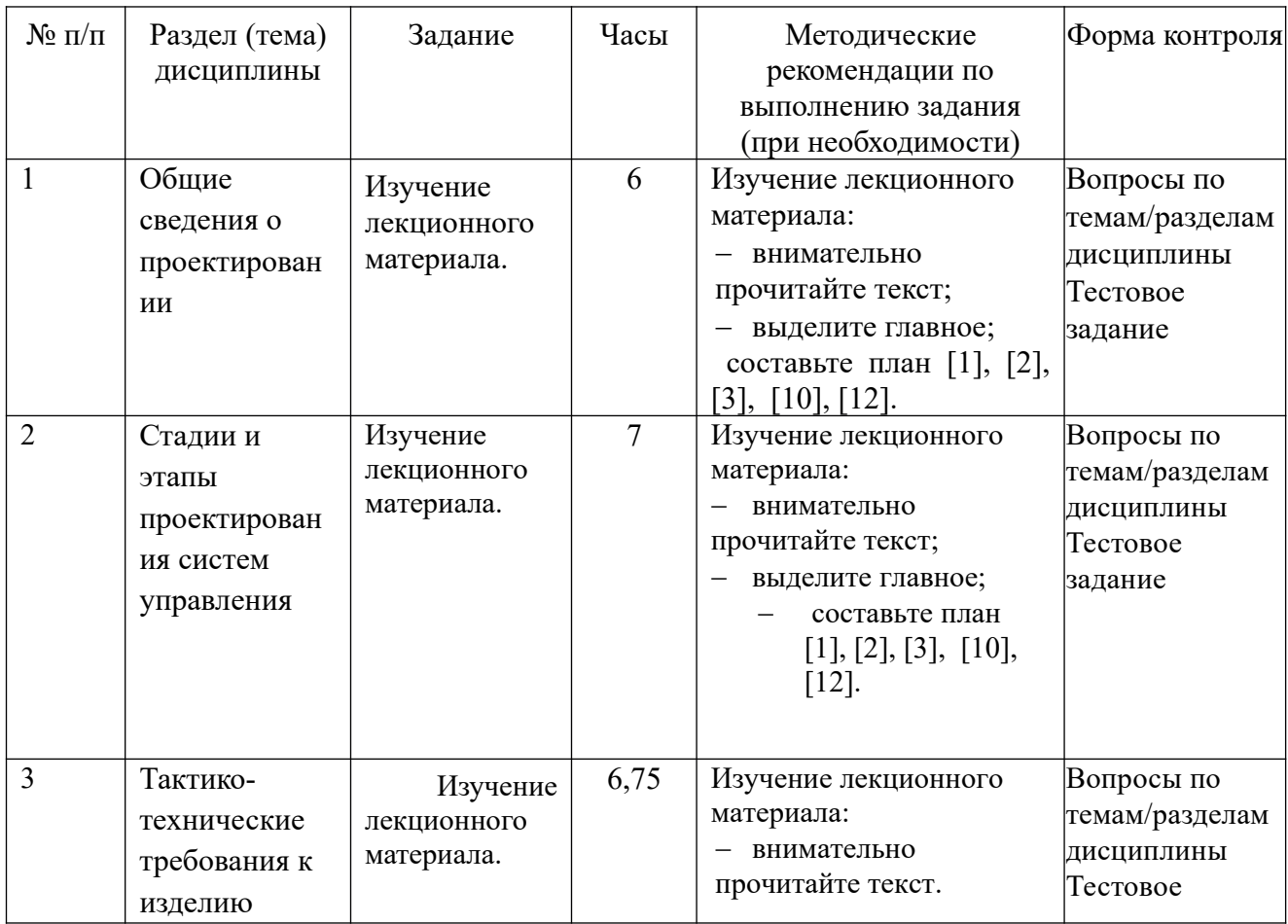

#### **6.1. Самостоятельная работа обучающихся по дисциплине (модулю)**

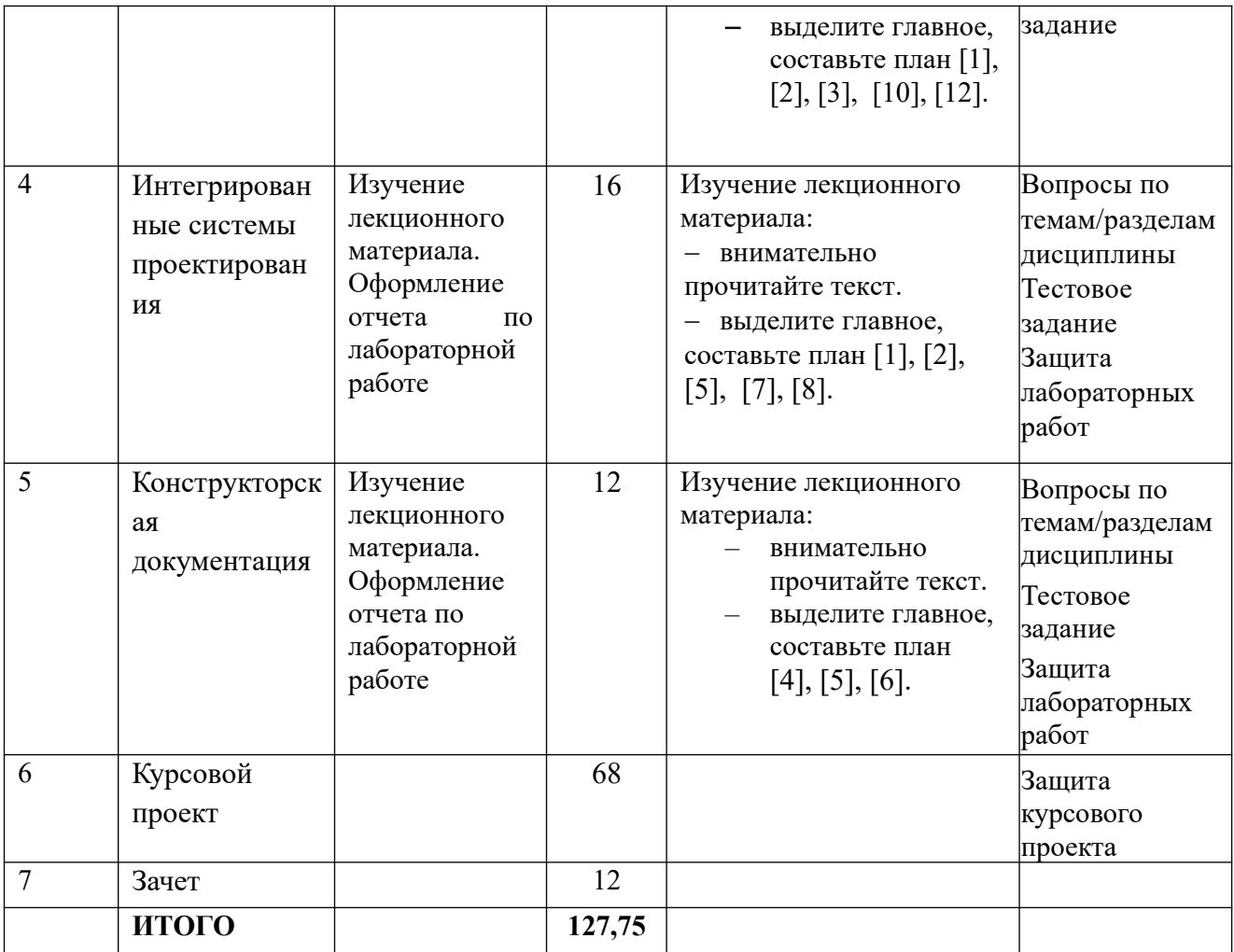

## **6.3. Тематика и задания для лабораторных занятий**

*Лабораторная работа 1*. Моделирование электронных устройств в Tina Ti. Методические указания [7].

*Лабораторная работа 2*. Моделирование электронных устройств в SimOn. Методические указания [10].

*Лабораторная работа 3*. Разработка печатных плат в DipTrace. Работа в Schematic. Методические указания [9].

*Лабораторная работа 4*. Разработка печатных плат в DipTrace. Работа в PCB: размещение компонентов. Методические указания [9].

*Лабораторная работа 5*. Разработка печатных плат в DipTrace. Работа в PCB: автоматическая трассировка. Методические указания [9].

*Лабораторная работа 6*. Разработка печатных плат в DipTrace. Работа в PCB: ручная трассировка. Методические указания [9].

## **6.3. Тематика и методические указания по выполнению курсового проекта**

Обобщенная тема курсового проекта «Разработка конструкторской документации электронного узла»

Примерная тематика курсовых проектов:

- 1. Разработка конструкторской документации электронного усилителя
- 2. Разработка конструкторской документации блока питания
- 3. Разработка конструкторской документации генератора импульсов
- 4. Разработка конструкторской документации электронного датчика температуры

В рамках проекта в соответствии с заданной или предложенной студентом схемой электронного узла необходимо разработать конструкторскую документацию (КД) в соответствии с ЕСКД:

- схему электрическую принципиальную, выполнить ее электронное моделирование

- перечень элементов
- чертеж печатной платы;
- сборочный чертеж;
- спецификацию.

Для реализации работы необходимо использовать доступное ПО: ТопоР, DipTrace, Or-CAD, Delta Design, SimOn, Tina-Ti, AutoCAD, Компас.

Пояснительная записка (ПЗ) включает:

- введение;
- описание исходной схемы;
- анализ программ для разработки печатных плат (ПП);
- разработку схемы электрической принципиальной;
- электронное моделирование устройства;
- размещение компонентов ПП;
- трассировку ПП ручную (интерактивную);
- разработку КД.

При выполнении курсового проекта рекомендуется использовать источники [5], [7], [8], [9], [10]. Требования к оформлению курсового проекта изложены в Положении по оформлению текстовых документов КГУ.

## **7. Перечень основной и дополнительной литературы, необходимой для освоения дисциплины**

#### *а) основная:*

1. Юсупов, P. X. Основы автоматизированных систем управления технологическими процессами : учебное пособие : [16+] / P. X. Юсупов. – Москва ; Вологда : Инфра-Инженерия, 2018. – 133 с. : ил. – Режим доступа: по подписке. – URL: https://biblioclub.ru/index.php?page=book&id=493900 (дата обращения: 24.05.2021). – Библиогр. в кн. – ISBN 978-5-9729-0229-3. – Текст : электронный. 2. Герасимов, А. B. Проектирование автоматизированных систем управления технологическими процессами : учебное пособие / А. B. Герасимов ; Министерство образования и науки России, Казанский национальный исследовательский технологический университет. – Казань : Казанский научно-исследовательский технологический университет (КНИТУ), 2016. – 123 с. : ил. – Режим доступа: по подписке. – URL: https://biblioclub.ru/index.php?page=book&id=500884 (дата обращения: 24.05.2021). – Библиогр.: с. 111-112. – ISBN 978-5-7882-1987-5. – Текст : электронный. 3. Технические средства автоматизации и управления : учебное пособие / В.В. Тугов, А.И. Сергеев, Д.А. Проскурин, А.Л. Коннов ; Министерство образования и науки Российской Федерации, Оренбургский Государственный Университет, Кафедра управления и информатики в технических системах, Кафедра систем автоматизации производства. - Оренбург : ОГУ, 2016. - Ч. 1. Контрольноизмерительные средства систем автоматизации и управления. - 110 с. : ил., схем., табл. - Библиогр. в кн. - ISBN 978-5-7410-1594-0 ; То же [Электронный ресурс]. - URL: http://biblioclub.ru/index.php? page=book&id=469723

#### *б) дополнительная*

4. Калиниченко, А.В. Справочник инженера по контрольно-измерительным приборам и автоматике: Проектирование и разработка : учебно-практическое пособие / А.В. Калиниченко, Н.В. Уваров, В.В. Дойников. - Москва : Инфра-Инженерия, 2016. - 564 с. : ил., табл., схем. - Библиогр. в кн.. - ISBN 978-5-9729-0116-6 ; То же [Электронный ресурс]. - URL: http://biblioclub.ru/index.php? page=book&id=444435

5. Саликова, Е. В. Проектирование электронных устройств в системе Delta Design. Оформление конструкторской документации : учебное пособие / Министерство науки и высшего образования Российской Федерации, Костромской государственный университет. - Кострома : КГУ, 2020. - 98, [1] с. : ил. - Библиогр.: с. 85-86. - ISBN 978-5-8285-1065-8 : 28.96.

6. Валиуллина, В.А. Разработка функциональных схем автоматизации технологических процессов : учебное пособие / В.А. Валиуллина, В.А. Садофьев ; Министерство образования и науки России, Федеральное государственное бюджетное образовательное учреждение высшего профессионального образования «Казанский национальный исследовательский технологический университет». - Казань : Издательство КНИТУ, 2013. - 83 с. : табл. - Библиогр.: с. 76-77. - ISBN 978- 5-7882-1473-3 ; То же [Электронный ресурс]. - URL: http://biblioclub.ru/index.php? page=book&id=428279

7. Саликова, Е. В. Моделирование электронных схем в программе TINA-TI : метод. указ. - Кострома : КГТУ, 2015. - 31 c.

Режим доступа: http://ksu.edu.ru/nauchnaya-biblioteka.html

8. Разработка печатных плат в топологическом трассировщике TopoR : [учеб. пособие для студ. направления подготовкм бакалавров 15.03.04 "Автоматизация технологических процессов и производств".... / М-во образования и науки РФ, Костромской гос. ун-т ; [сост. Е. В. Саликова]. - Кострома : КГТУ, 2016. - 82 с. Режим доступа: http://ksu.edu.ru/nauchnaya-biblioteka.html 9. Dip Trace: schematic and pcb design software режим доступа: https://www.diptrace.com/rus/

10 Eremex. Режим доступа: https://www.eremex.ru/

11. Современная электроника, журнал, режим доступа:

http://ksu.edu.ru/nauchnaya-biblioteka/zhurnaly-mars.html

12. Автоматизация и современные технологии, журнал, режим доступа: http://ksu.edu.ru/nauchnayabiblioteka/zhurnaly-mars.html

#### **8. Перечень ресурсов информационно-телекоммуникационной сети «Интернет», необходимых для освоения дисциплины**

Курс дисциплины в СДО является дополнением к проведению занятий в очном формате. Элементами курса являются конспекты по основным темам дисциплины в формате .pdf, контрольные вопросы для самопроверки, ссылки для скачивания необходимого программного обеспечения, задания для выполнения лабораторных работ, список рекомендуемой литературы.

#### *Информационно-образовательные ресурсы:*

Библиотека ГОСТов. Все ГОСТы, [Электронный ресурс], URL: http://vsegost.com/

*Электронные библиотечные системы:*

1. ЭБС Университетская библиотека онлайн - http://biblioclub.ru

2. ЭБС «Лань» https://e.lanbook.com

3. ЭБС «ZNANIUM.COM» http://znanium.com

#### **9. Описание материально-технической базы, необходимой для осуществления образовательного процесса по дисциплине**

Лекционные занятия проводятся в аудиториях с требуемым числом посадочных мест, оборудованные мультимедиа.

Лабораторные занятия проводятся в компьютерных классах с установленным программным обеспечением:

свободно распространяемое программное обеспечение: ТопоР, DipTrace, SimOn, Tina-Ti, AutoCAD, Компас;

необходимое программное обеспечение - офисный пакет.